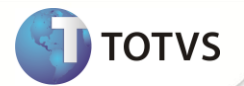

## **Nota Fiscal Eletrônica**

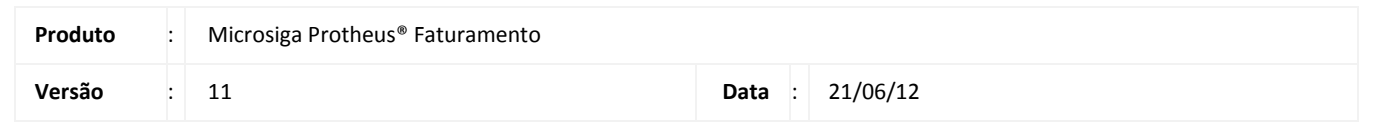

A seguir são apresentadas as funções implementadas na linha de produto Microsiga Protheus® expedidas neste pacote de atualização.

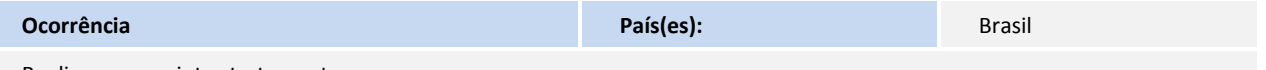

Realizar os seguintes tratamentos:

- Realizar ajuste para que o valor de ICMS ST seja apresentado na tag vOutros (Outras despesas acessórias) quando for realizada uma NF-e de devolução e que o parâmetro **MV\_ICSTDEV** esteja configurado com **F**.
- Ajustar Sistema para que quando for transmitida uma NF-e de ICMS-ST para transportes, a finalidade de emissão apresentada seja a opção **3-Ajuste** (tag finNFe) evitando assim mensagem de exceção por parte da SEFAZ.
- Realizar ajuste para que quando for transmitida uma nota do tipo **Normal** de Remessa por conta e ordem para um cliente do **Exterior,** onde esteja referenciando outra nota de Exportação, seja apresentado na tag <refNFe> a chave da nota referenciada, e no grupo de informações adicionais o número da nota fiscal, série e data de emissão.
- Ajuste para realizar a configuração SMTP que contenha protocolo TLS para envio da NF-e.

## **Solução**

Realizado os seguintes tratamentos:

- Realizado ajuste para que o valor de ICMS ST seja apresentado na tag vOutros (Outras despesas acessórias) quando for realizada uma NF-e de devolução e que o parâmetro **MV\_ICSTDEV** esteja configurado com **F**.
- Quando for transmitida uma NF-e de ICMS-ST para transportes, a finalidade de emissão apresentada é a opção **3- Ajuste** (tag finNFe) evitando assim mensagem de exceção por parte da SEFAZ.

**Obs.** Para que seja considerado tal tratamento o destinatário deve pertencer ao Estado de Minas Gerais (MG), configurar o campo **F4\_AJUSTE = S** do TES utilizado e utilizar o tipo de documento **Normal**.

- Quando for transmitida uma nota do tipo **Normal** de Remessa por conta e ordem para um cliente do **Exterior,** onde esteja referenciando outra nota de Exportação, é apresentado na tag <refNFe> a chave da nota referenciada, e no grupo de informações adicionais o número da nota fiscal, série e data de emissão.
- Ajuste para realizar a configuração SMTP que contenha protocolo TLS para envio da NF-e. Obs. para utilização desta funcionalidade é necessário executar o update **NFEP11R1**.

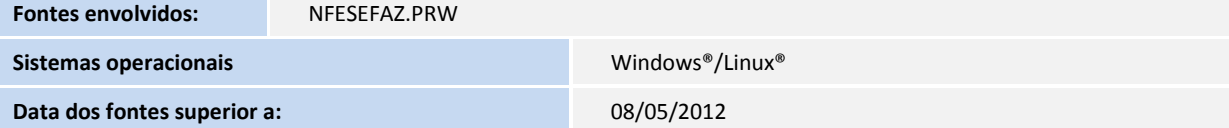